Transcripción: Higinio Anglés

TOMÁS LUIS DE VICTORIA

(original en claves altas)

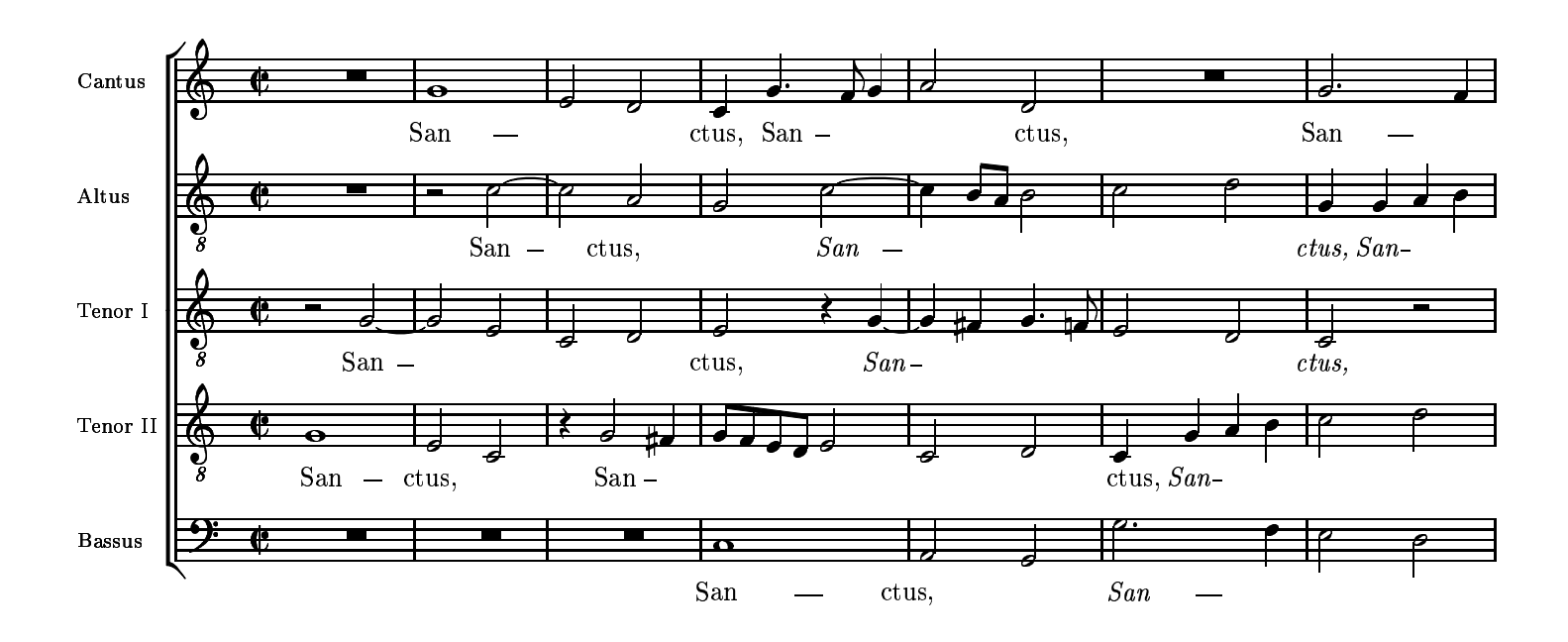

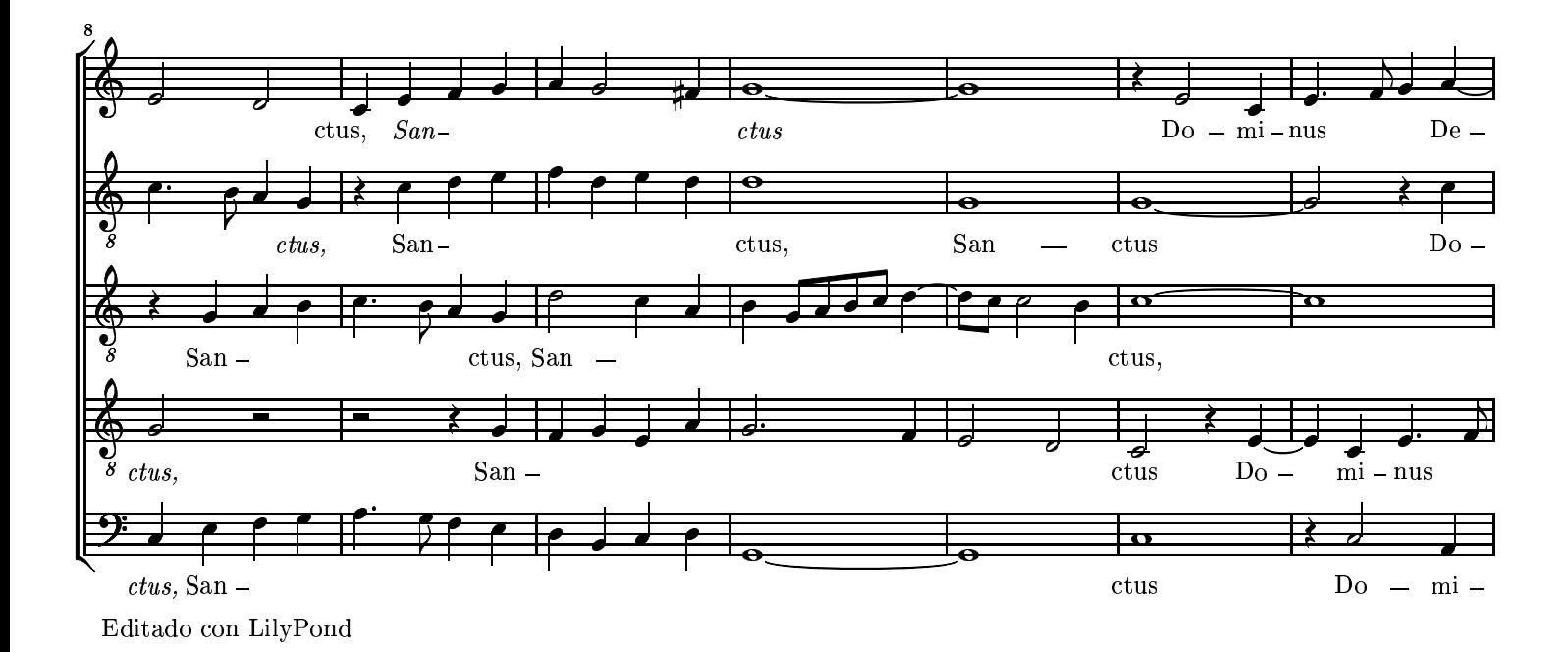

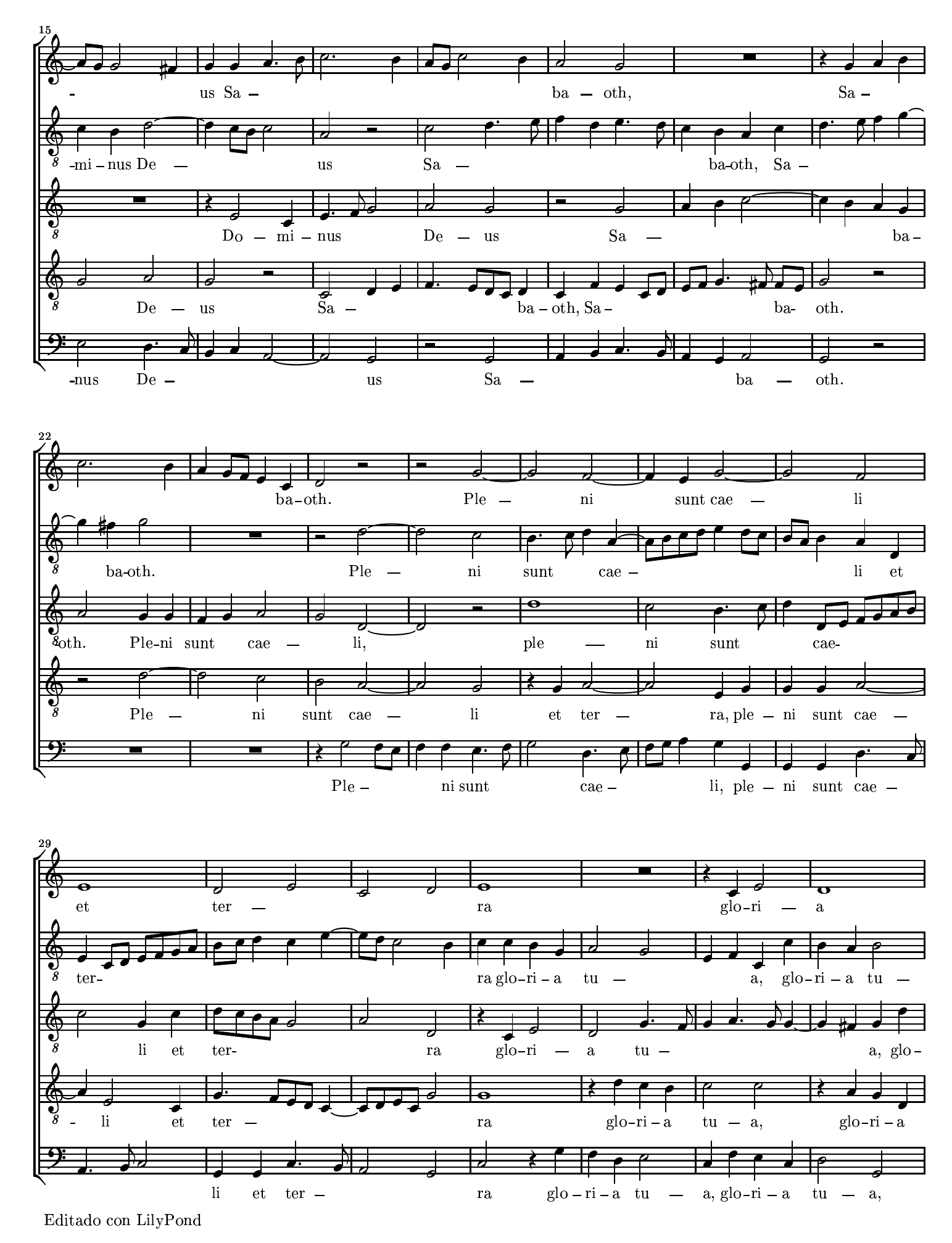

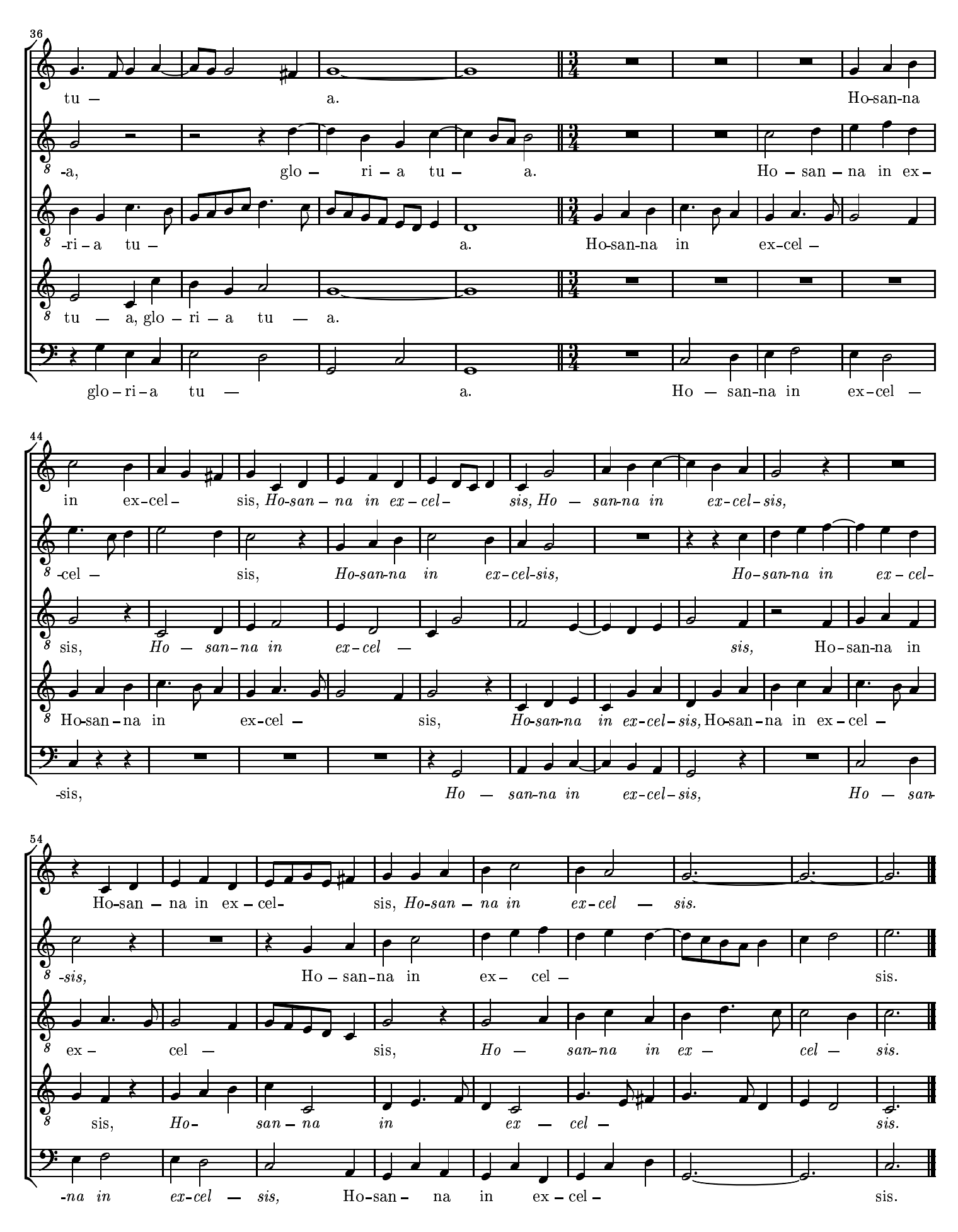

Copia: Nancho Alvarez